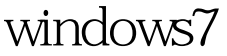

### Microsoft PDF

# https://www.100test.com/kao\_ti2020/644/2021\_2022\_windows7\_E7 \_B3\_c100\_644315.htm Windows ME

项"系统还原"功能,这项系统自带的功能可以通过对还原

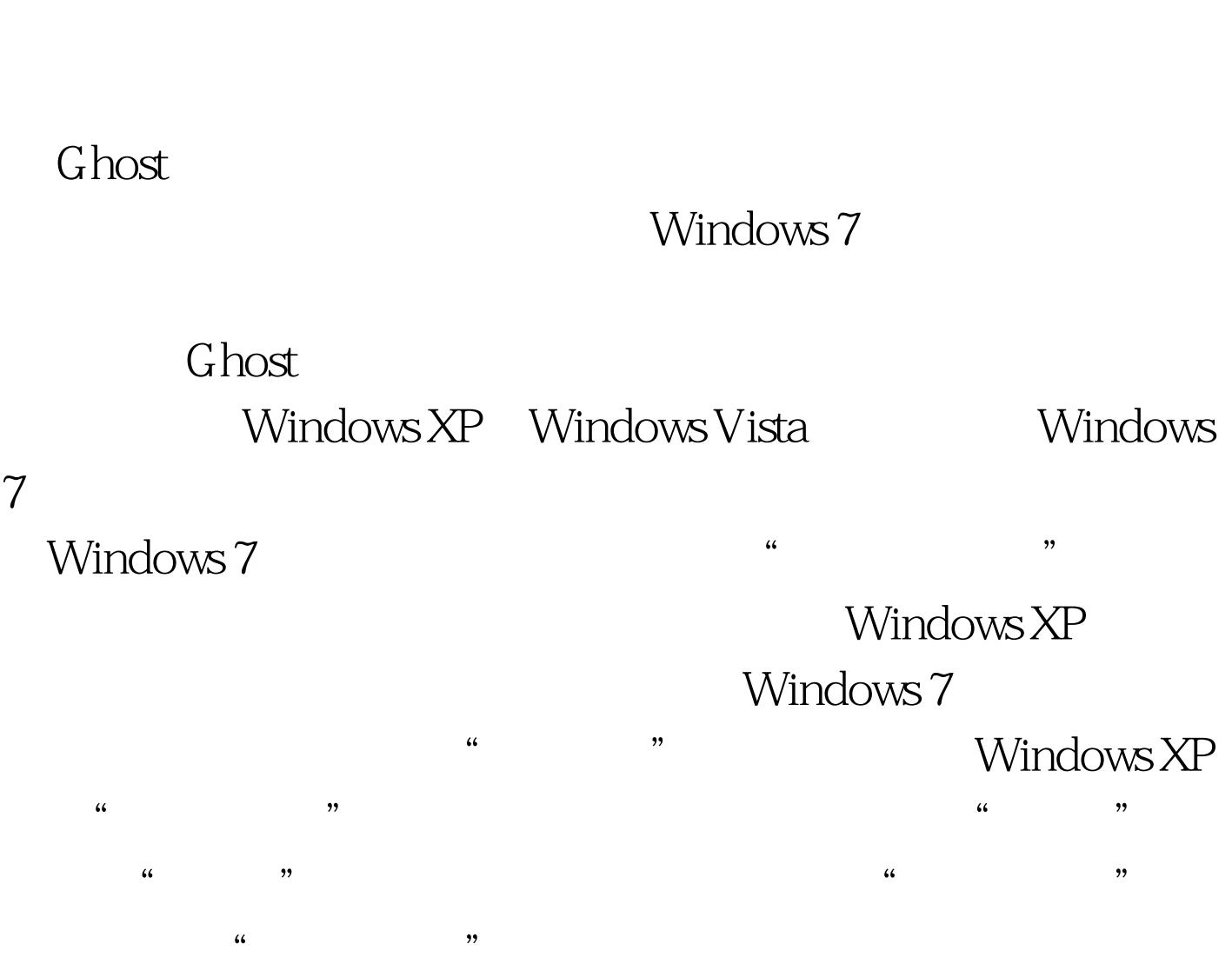

#### Windows 7

Windows XP Windows 7

 $\frac{1}{2}$  , and  $\frac{1}{2}$  , and  $\frac{1}{2}$  , and  $\frac{1}{2}$  , and  $\frac{1}{2}$  , and  $\frac{1}{2}$  , and  $\frac{1}{2}$  , and  $\frac{1}{2}$  , and  $\frac{1}{2}$  , and  $\frac{1}{2}$  , and  $\frac{1}{2}$  , and  $\frac{1}{2}$  , and  $\frac{1}{2}$  , and  $\frac{1}{2}$  , a

Windows 7

 $\frac{1}{2}$  and  $\frac{1}{2}$  and  $\frac{1}{2}$  a " ,打开系统还原主界面按照向导进行操作。 在Windows XP

 $f\leftarrow$  , and  $f\leftarrow$  , and  $f\leftarrow$  , and

 $\epsilon$ 

 $\mathcal{M}$ 

Windows 7

Windows 7

Windows 7

www.examda.com Windows 7 KP

Windows XP

Windows XP

 $G$ host

# Windows Ghost  $\epsilon$ , and  $\epsilon$ Windows 7 Ghost  $\frac{1}{2}$  , and the contract of the contract of the contract of the contract of the contract of the contract of the contract of the contract of the contract of the contract of the contract of the contract of the contract

 $\frac{1}{2}$ ,  $\frac{1}{2}$ ,  $\frac{1}{2}$  $\overline{DVD}$ 人的人的人的人的人,但是我们保护者的人的人,但是我们保护者的人,但是我们保护者的人,但是我们保护者的人,但是我们保护者的人,但是我们保护者的人,不是

 $\lambda$  , and  $\lambda$  , and  $\lambda$  , and

Windows 7 F

 $\kappa$  , we are the contract of  $\kappa$  $\frac{1}{\sqrt{2}}$  , and  $\frac{1}{\sqrt{2}}$  , and  $\frac{1}{\sqrt{2}}$  , and  $\frac{1}{\sqrt{2}}$  , and  $\frac{1}{\sqrt{2}}$  , and  $\frac{1}{\sqrt{2}}$  , and  $\frac{1}{\sqrt{2}}$  , and  $\frac{1}{\sqrt{2}}$  , and  $\frac{1}{\sqrt{2}}$  , and  $\frac{1}{\sqrt{2}}$  , and  $\frac{1}{\sqrt{2}}$  , and  $\frac{1}{\sqrt{2}}$ 

Ghost

Windows 7

Windows XP C

10<sup>o</sup>  $\alpha$  and  $\alpha$  is the contract of  $\alpha$  and  $\alpha$  and  $\frac{1}{2}$ ,  $\frac{1}{2}$ ,  $\frac{1}{2}$  , and the contract  $\frac{1}{2}$  , and the contract  $\frac{1}{2}$  , and the contract  $\frac{1}{2}$  , and the contract of  $\frac{1}{2}$  , and the contract of  $\frac{1}{2}$  , and the contract of  $\frac{1}{2}$  , and the contract of  $\frac{1}{$ 

## Windows 7

 $100Test$ www.100test.com